## SAP ABAP table /MRSS/T\_RESOURCE\_DATA {Resource with Data for the User Interface}

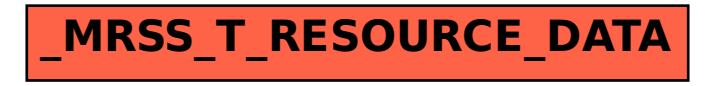